### **Modern Application Development Featuring Web 2.0 for System z**

Rational Business Developer and EGL

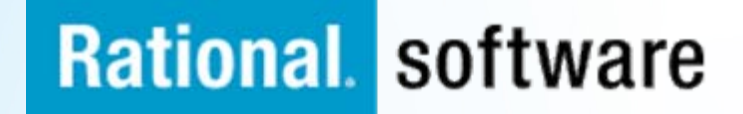

### **Key architecture management challenges**

٠

Skills silos

Skills mismatch

Erosion of legacy

platforms skills

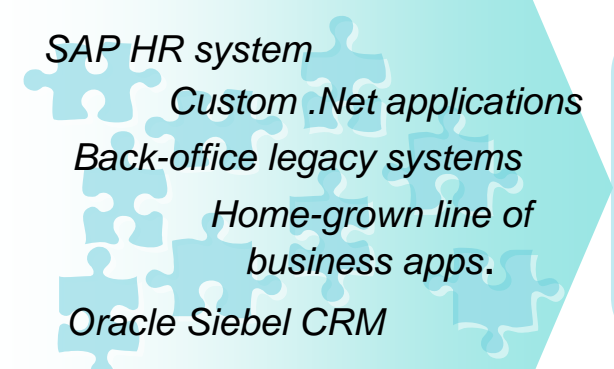

- ٠ Costly to maintain
- **Monolithic**
- Hard to reuse in new ways

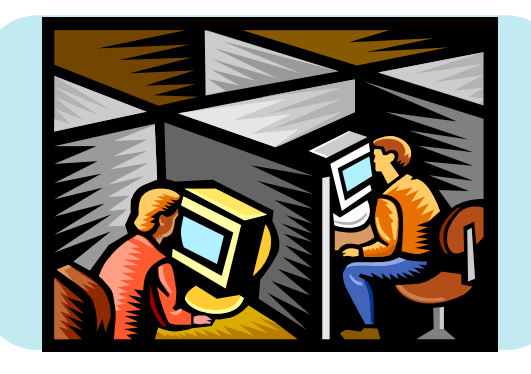

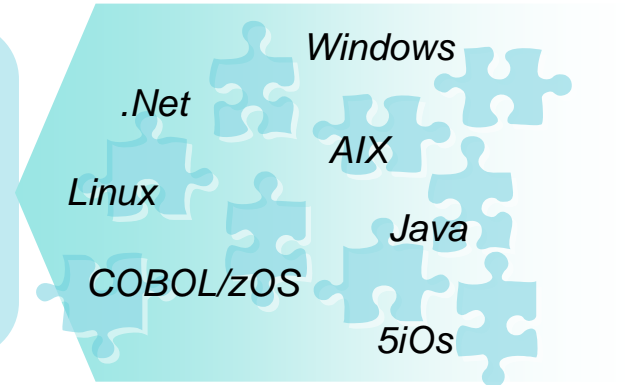

#### **Existing Applications Constructions Activity Skills Act Act Platforms / Middleware**

- **Proliferation**
- ш **Coexistence**
- **Complexity**

**High costs Compromise Slow response** 

### Solution**: Enterprise Generation Language**

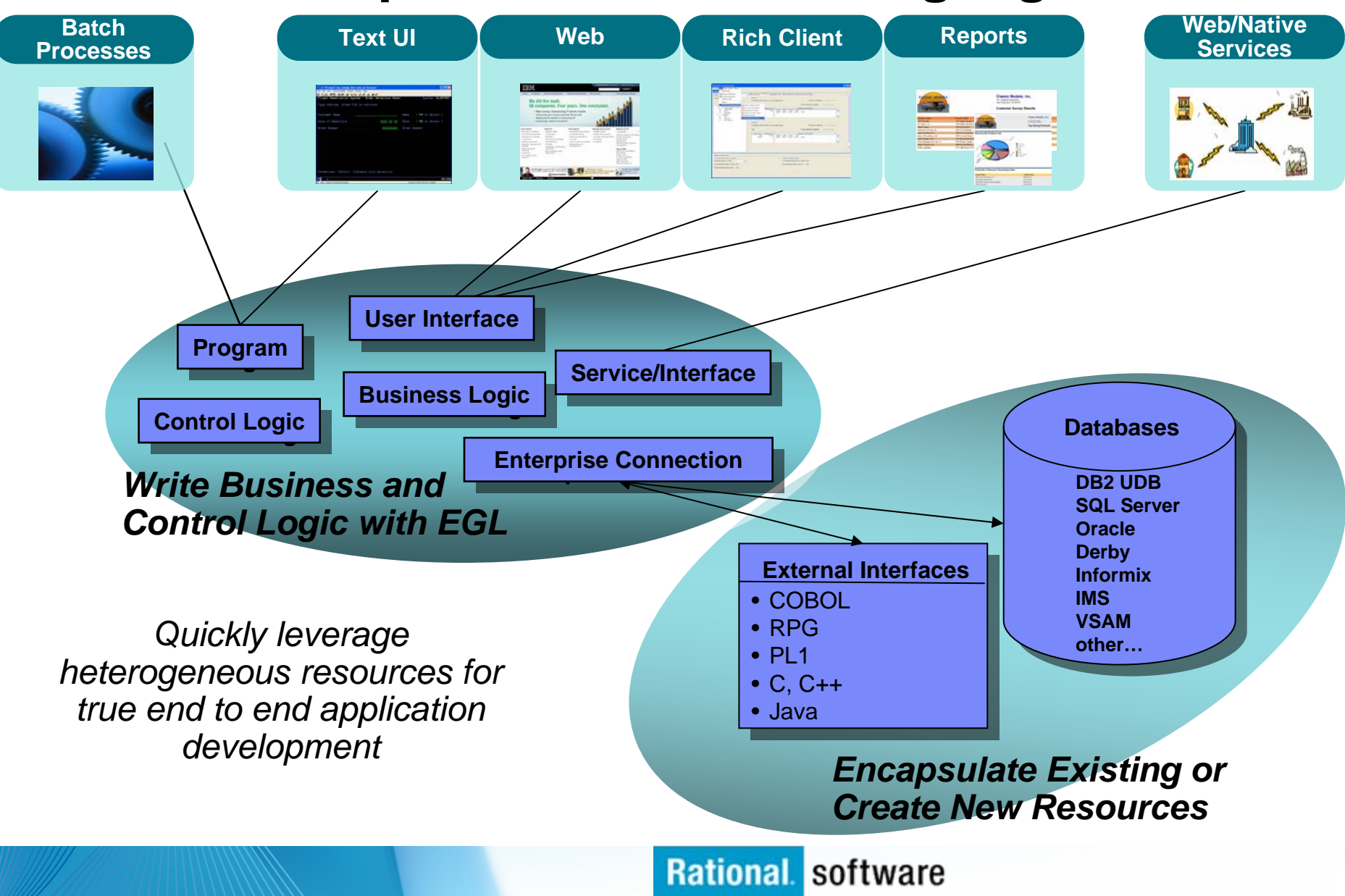

#### Solution: **Simplify and Accelerate cross-platform development**  *Build once, deploy anywhere* **IBM Rational**

### **Business Developer**

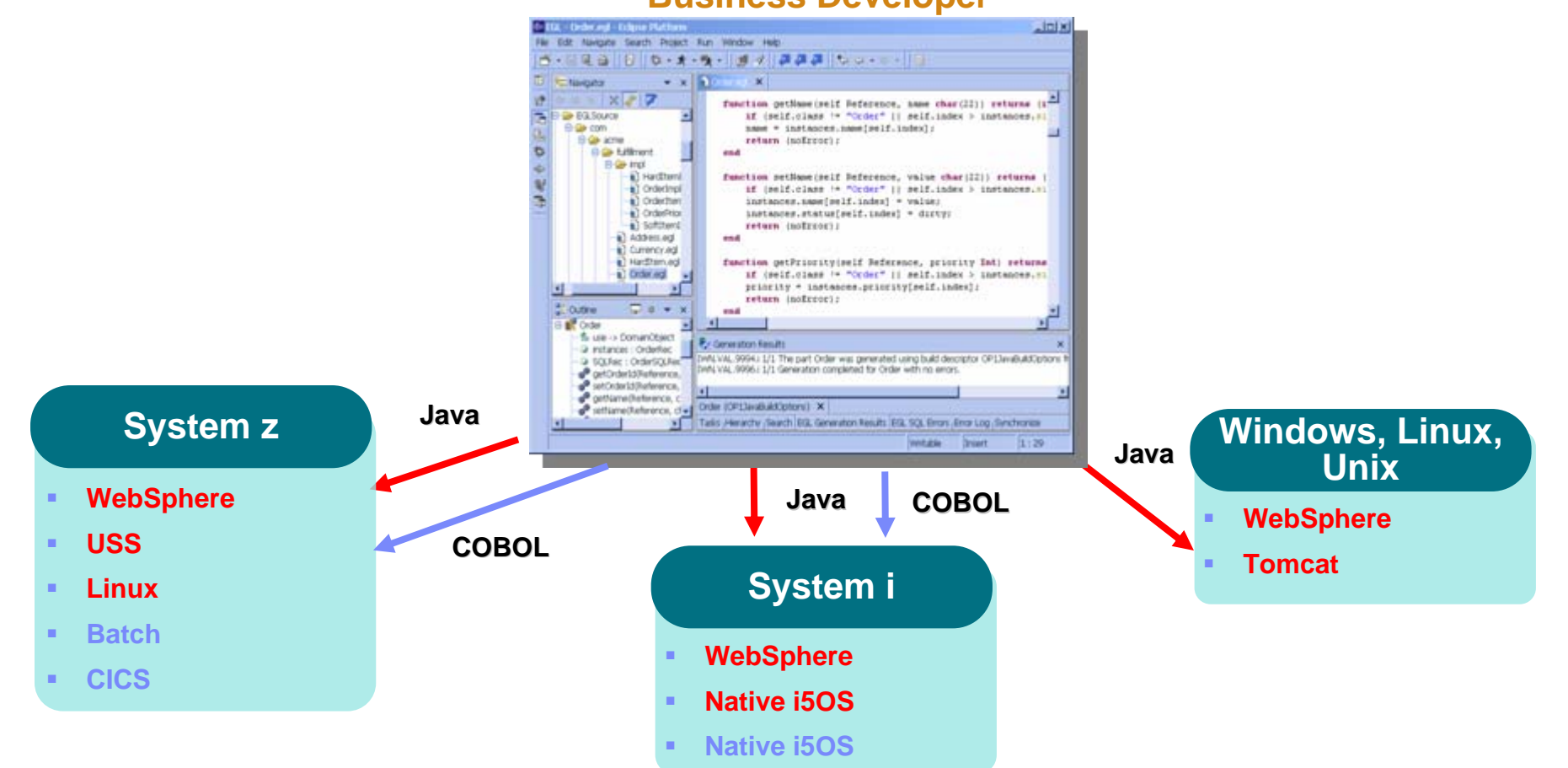

*Platform Flexibility with IBM Rational Business Developer*

# **Introduction to EGL**

- **EGL (Enterprise Generation Language) is** IBM's newest business language
- EGL is a true cross-platform, cross-tier language targeted at all types of developers
	- Traditional, procedural, object-oriented, Web, SOA, etc.
- $\mathcal{L}_{\mathcal{A}}$  The goal of EGL is to shield developers from complexities that are unnecessary for building business applications.
- EGL is an excellent target language for migration of existing, traditional applications.

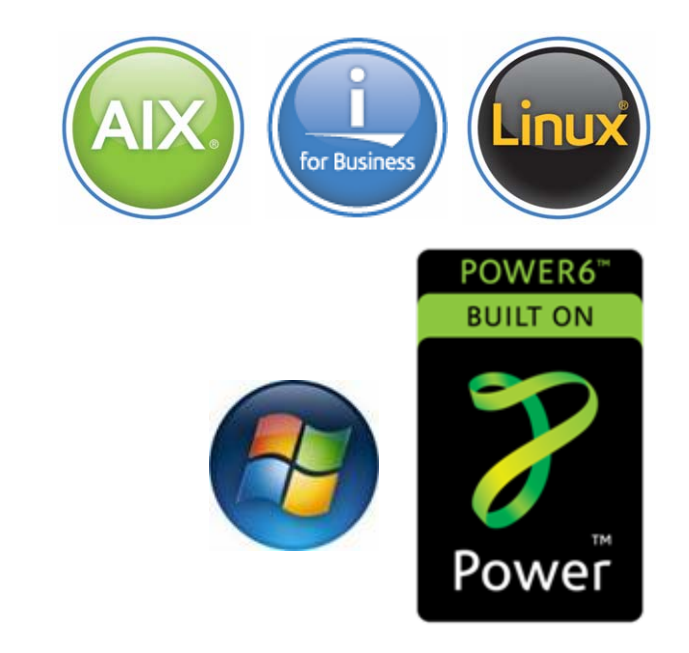

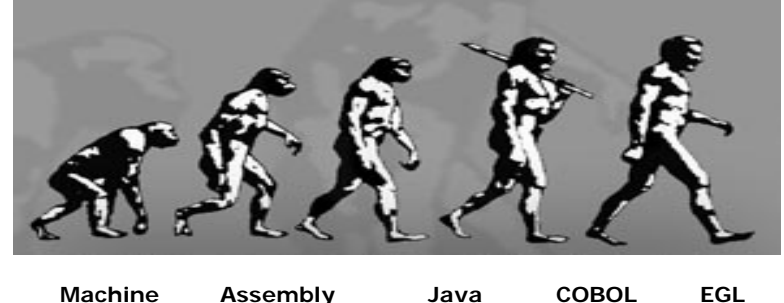

**MachineCode**

**Rational software** 

**Language PhP**

**C++/C#**

**RPG**

## **Why EGL? Because building applications today is not easy**

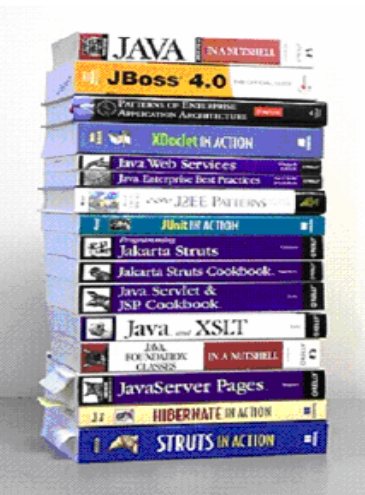

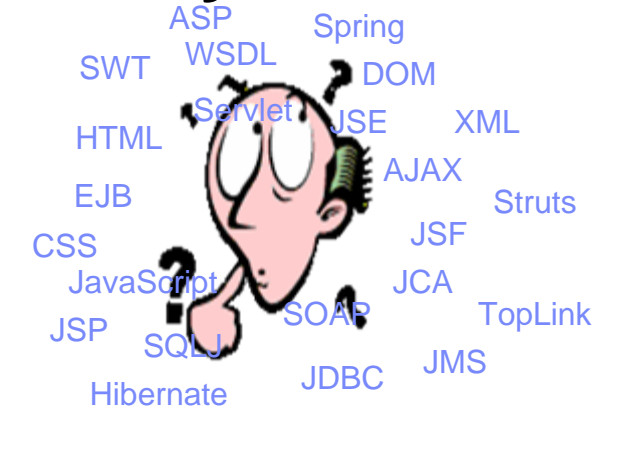

- П Learn and master myriads of
	- п programming languages, semantics, paradigms and styles
	- П middleware interfaces, frameworks and libraries
- Constantly emerging new technologies
- L. Many developers skills are "business oriented"
	- ш Know the business…been building business applications for years
	- П RPG, COBOL, PL/I, 4GL, Visual Basic… but new applications require Java/J2EE skills
- ٠ Re-training may not be an option
	- п High costs and business pressure may not afford time
	- П Results may be sub-optimal and some may not make it
	- П End up with poorly written applications

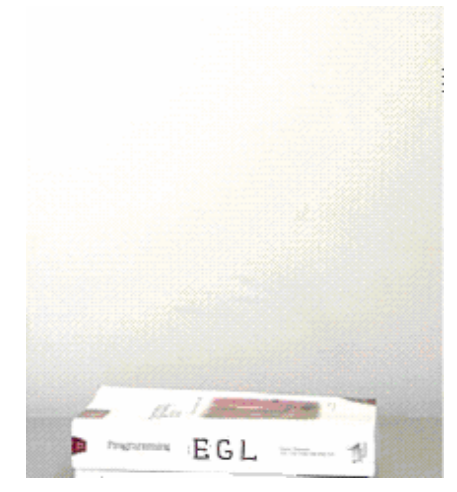

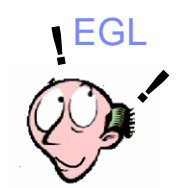

- ш Code at a more abstract and simpler<br>level
- ш Easy to learn, modern and comprehensive language
- ш Keeps up with emerging technologies
- L. Inter-operates seamlessly with legacy

## **The EGL Philosophy**

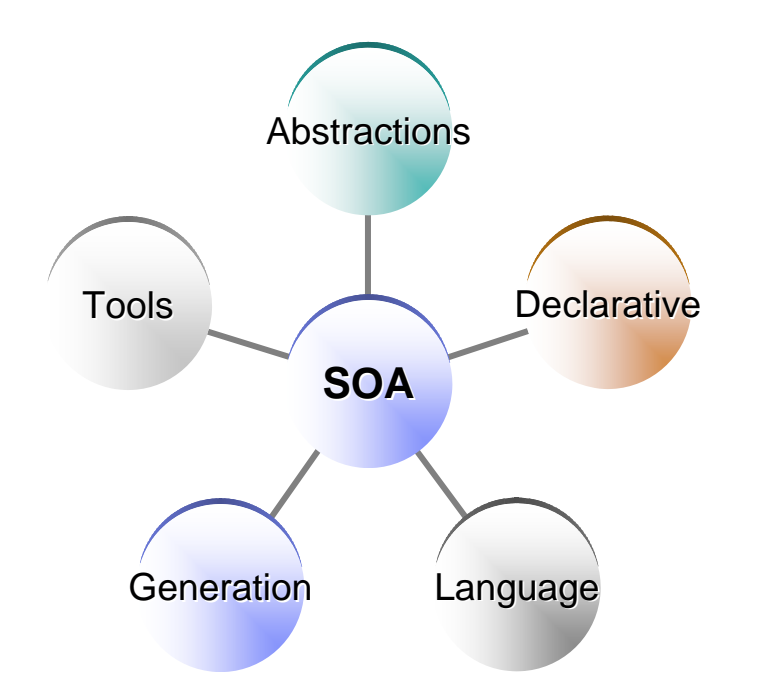

A productive, robust environment to develop business components and applications for all key business computing environments.

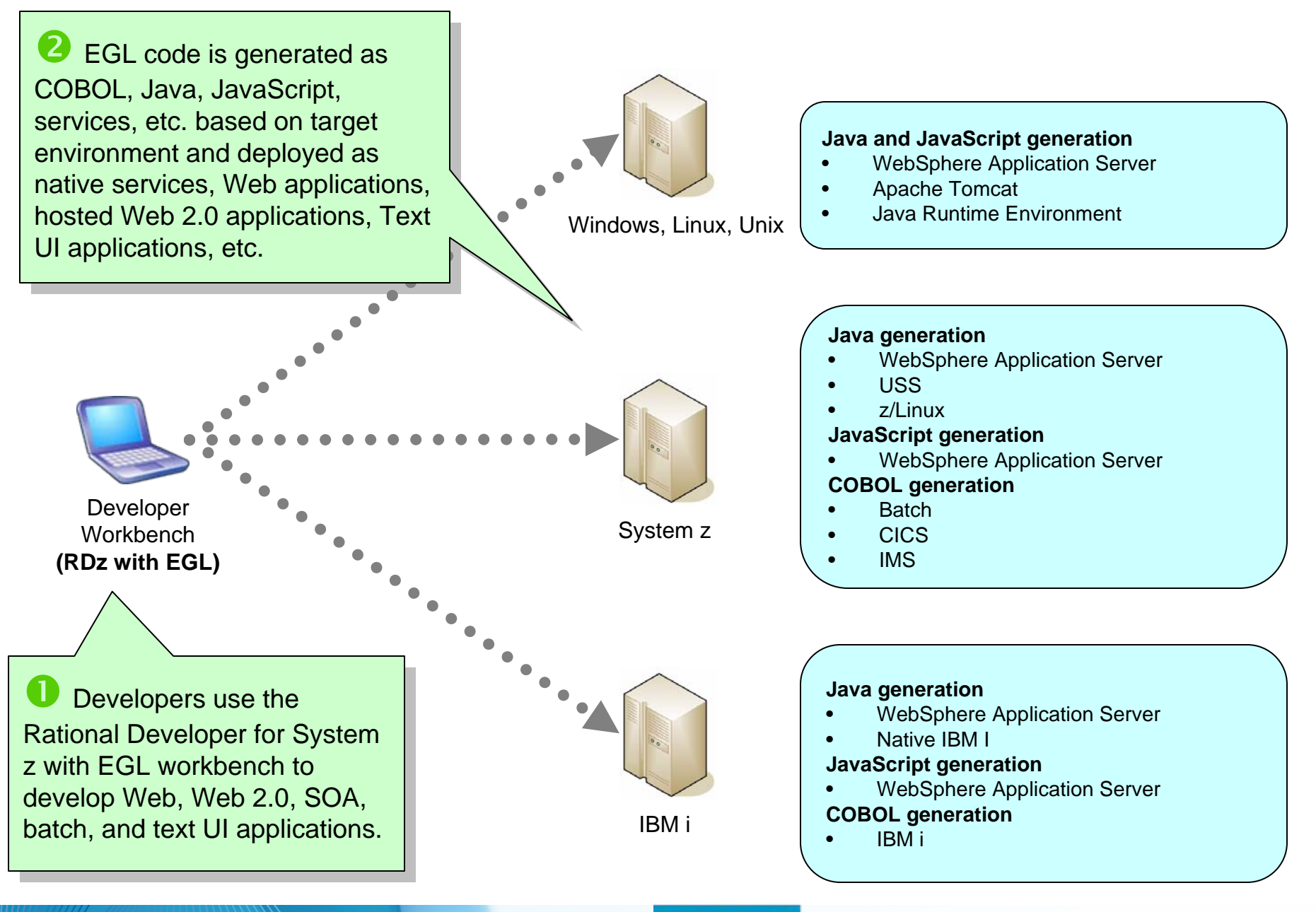

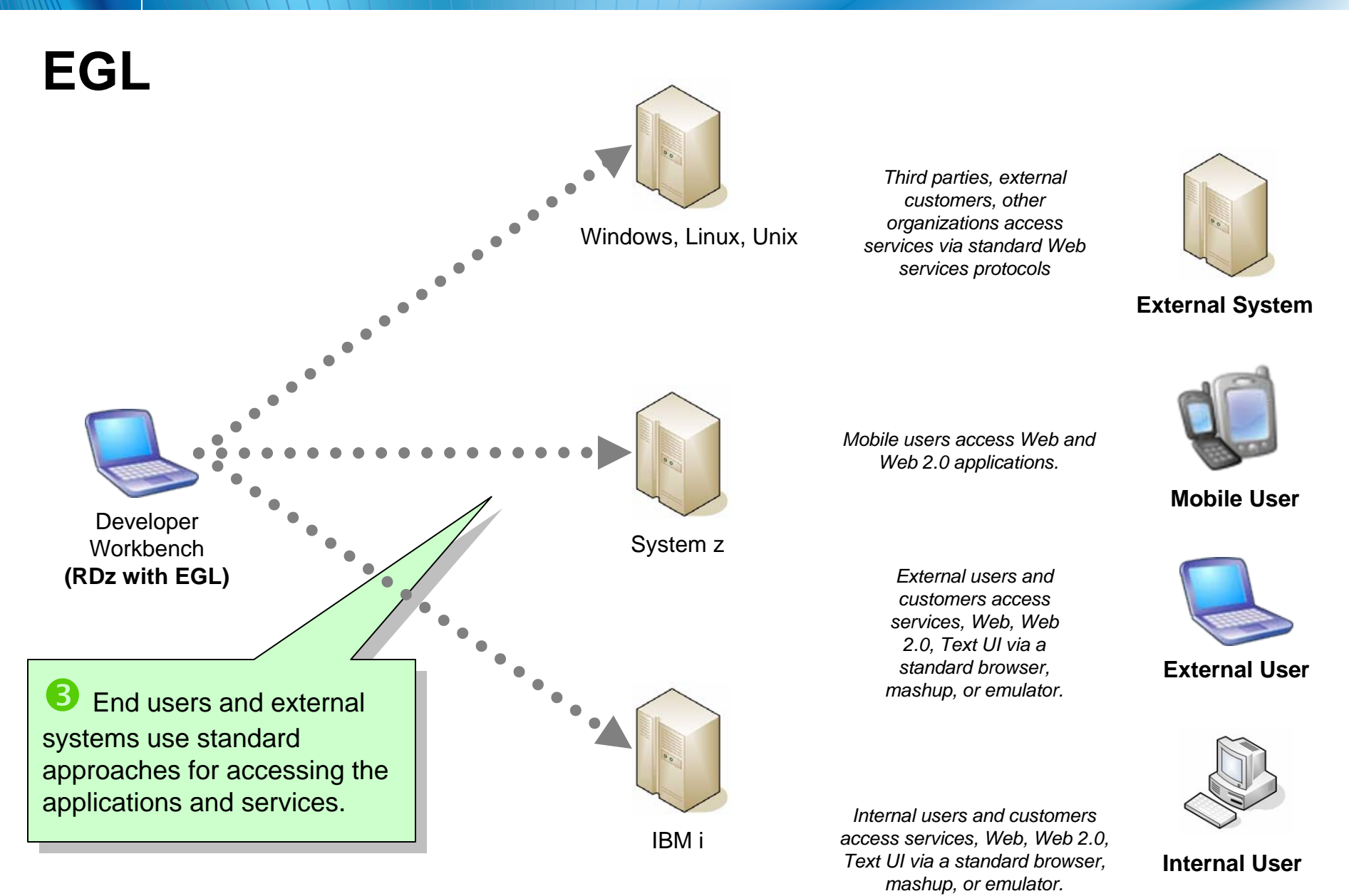

# **The power of abstractions**

- L **Data access:** 
	- "Records" provide access to:
		- SQL, Indexed, Relative, Serial, DL/I, MQ, Service data
	- Common Verbs for data access (**Get, Add, Replace, Delete**)
	- Allows complete access to SQL statement if needed
	- Common Error Handling

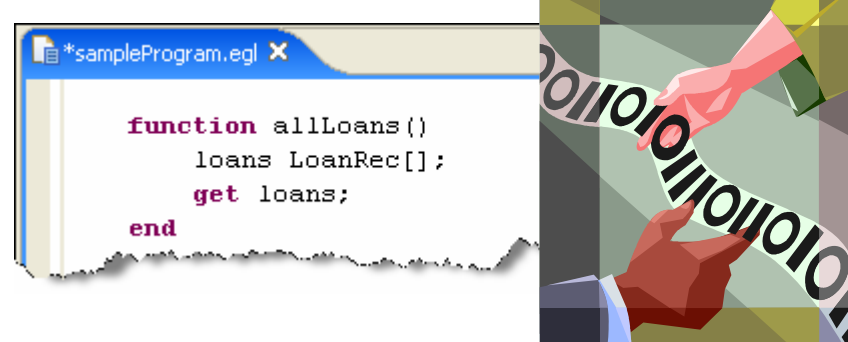

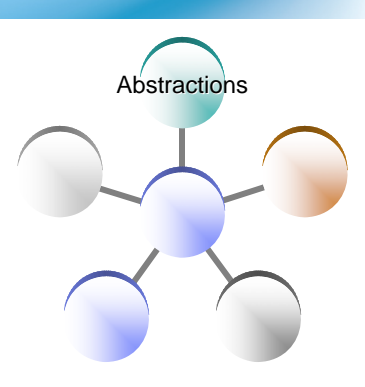

#### П **Remote Invocation**

- Call COBOL, RPG, C, Java
- Linkage information separated from code
- Data mapping, protocol invocation all resolved at runtime, NO code necessary!

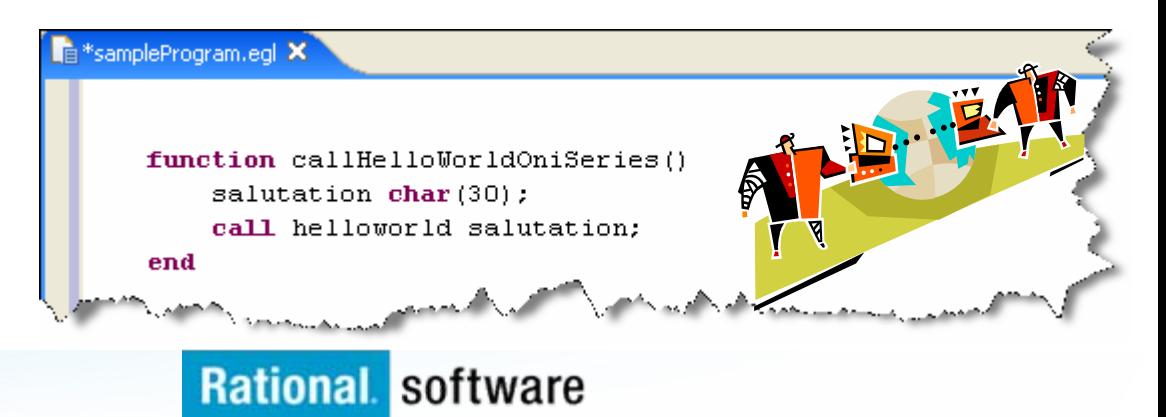

# **The power of declarative programming**

#### г **Validation/Editing Rules**

- Via properties in "Data Items"…think Data Dictionary or "field reference file"
- Define formatting & validation rules in a common place
- Reuse data items for Records, screens, web pages, reports

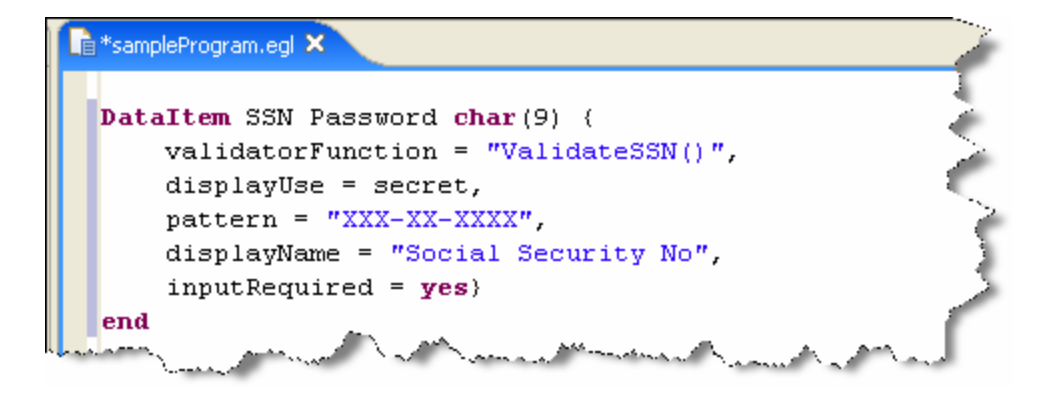

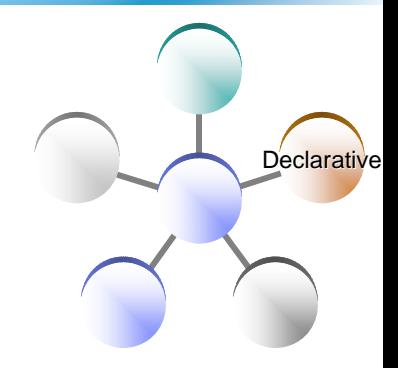

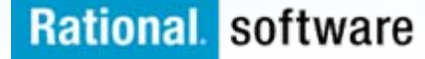

### **The power of declarative programming Tools for data items**

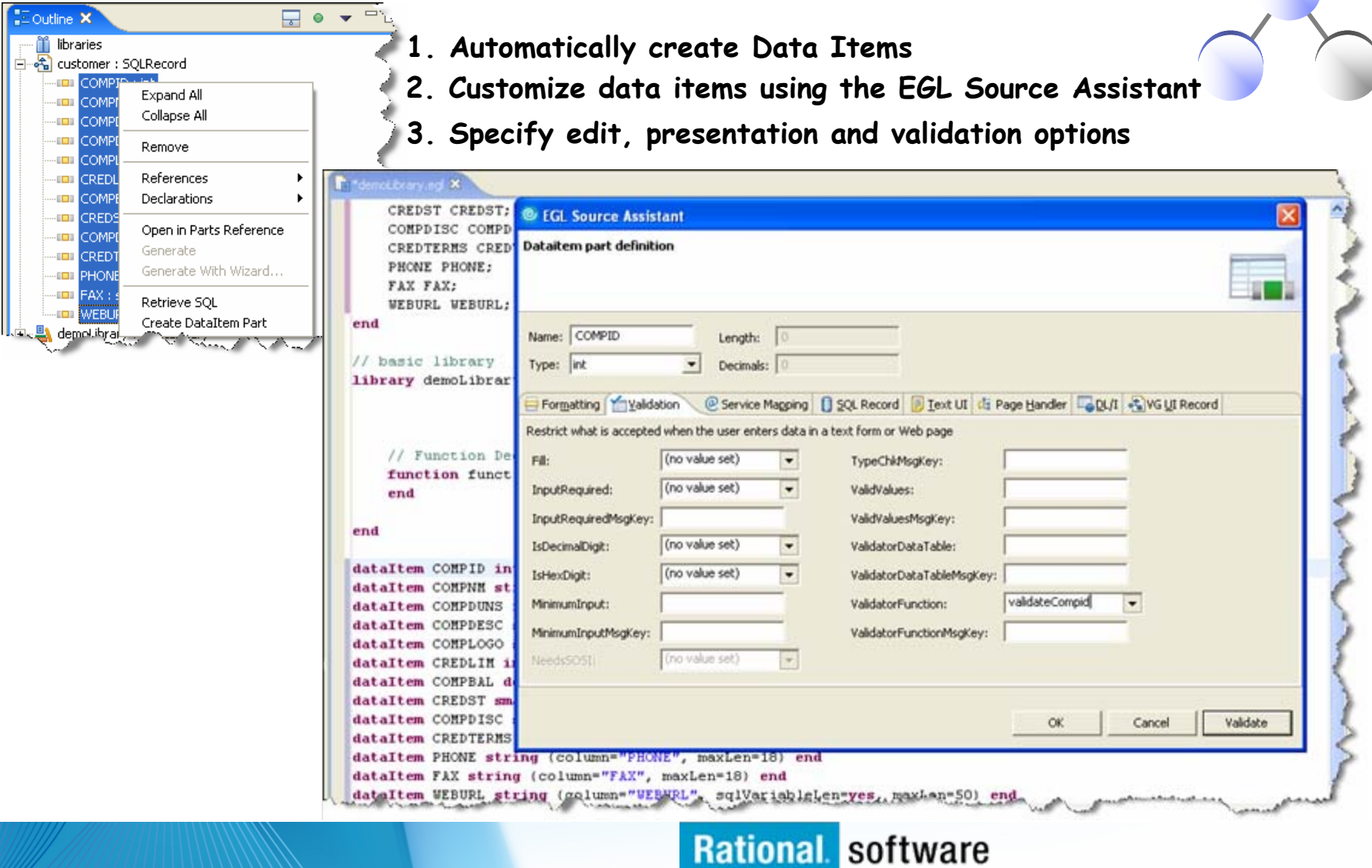

Declarative

### **The Power of The Language EGL Data Model**

**Reuse Existing Databases and Data Model Definitions:**

*Import UML Class Model from Rational Rose/XDE*

*Import Data model from DB Schema*

*Create Record Definitions using SQL Retrieve*

#### **Central Data Dictionary:**

*Define a central data definition dictionary across multiple applications.*

- *Define display, formatting, validation for data items*
- *Define dynamic tables for lookup, error handling etc.*

*Reuse DataItem definitions to create application Record definitions*

#### **Data access from multiple sources:**

*Create Record definitions to access data from Relational, MQ, CICS, IMS\*, XML\* etc.*

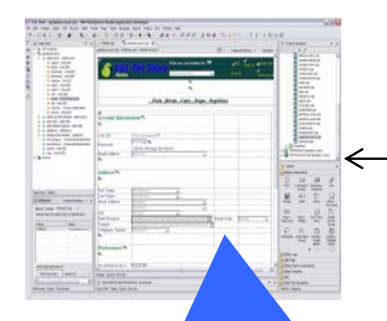

**Reuse Record and DataItems definitions across multiple pages for consistency:** 

*Automatically enforce data access, display, formatting, and validations rules defined by record and data items*

// Customer SQL Record**Record** Customer SQLRecord { tableNames=("DB2ADMIN.CUSTOMER"), keyItems=("customerId") }

customerId CustomerId firstName FirstName; lastName LastName;

…state State<sup>\*</sup> **end**

// StoreLocation SQL Record**Record** Store SQLRecord

**…**state State<sup> $\leq$ </sup> **end**

**DataItem** CustomerId **int**{ column=CUSTOMER\_ID, range=(1, 1000), displayName="Customer Number", format= "######" } **end**

**DataItem** State **char(2)** {displayName="State Abbr.", format= "AA", validatorTable=StateTable } **end**

**DataTable** StateTable **type** matchValidTable StateAbbreviation **char(3)**;  ${ { \n (}$  contents = [["NC"], ["MN"], ["TX"], ["VA"] ...]} **end**

# **The power of generation**

 $\mathcal{L}_{\mathcal{A}}$ **Generate all the complex code needed to access middleware** 

- MQ, DB's, App Servers, Transaction Managers, …
- …don't spend creative developer time on this
- $\mathcal{L}_{\mathcal{A}}$  **Deploy services to any platform/runtime**
	- Not just application servers…inclusive of CICS, System i, IMS, …
	- ... place them where they should be for optimal execution
- **Deploy applications optimally to all key platforms**
	- COBOL for System z CICS, IMS or Batch
	- COBOL for System i
	- Java for WAS or distributed platforms
	- …thereby breaking down "developer silos" by allowing same set of developers to build applications for all platforms

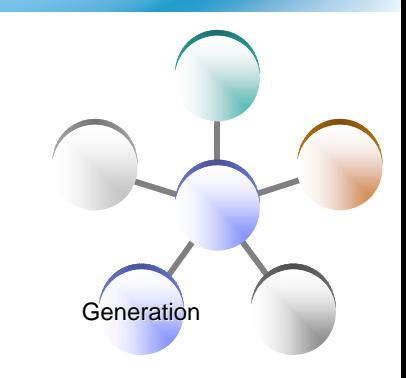

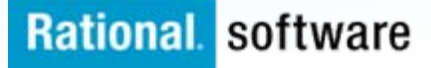

# **The power of tools: Robust Page Design**

- × **First Class integration with Page Designer and JSF tools**
	- Drop EGL data structures on JSP
		- Validation, editing, formatting rules from EGL Data Items applied
		- Appropriate UI controls rendered pre-bound to data declared in EGL Page
	- Server-side event handlers in EGL within context of page designer

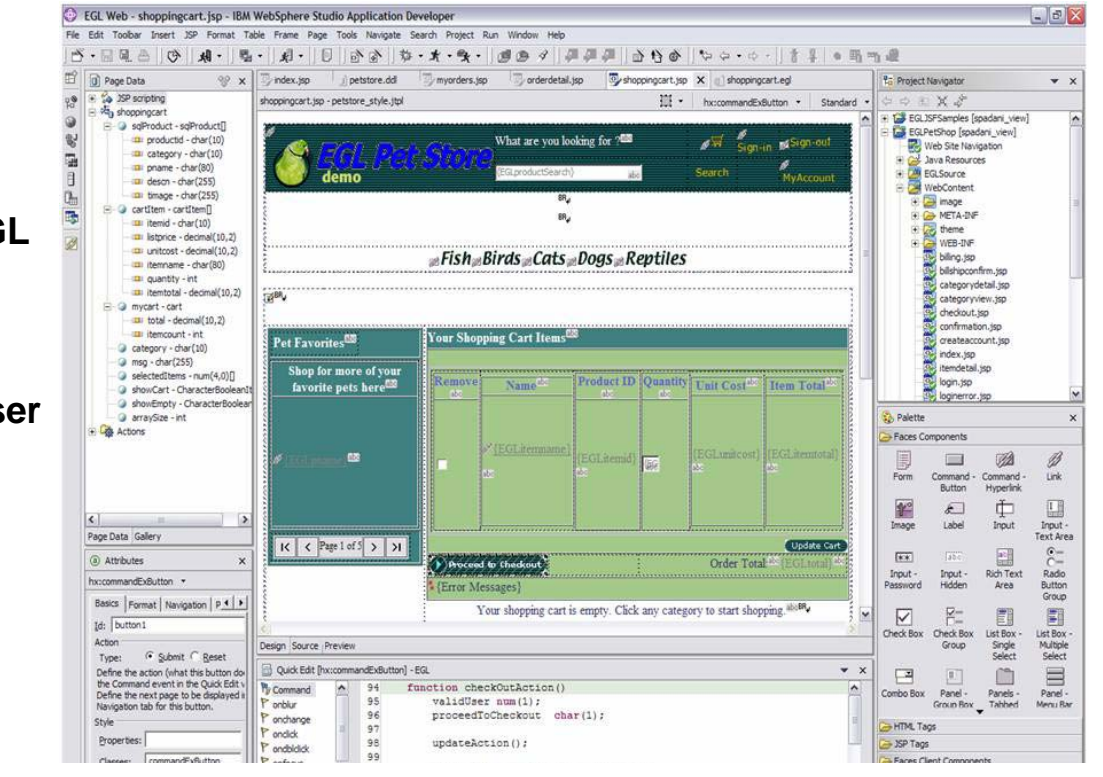

Tools

#### П **Integration is totally seamless**

- Е **No Java coding required to wire EGL data to JSF**
- П **EGL logic can be used to handle user interaction with the JSP**
- L **AJAX capability built in…partial refresh, etc…**

# **The power of tools: Debugger**

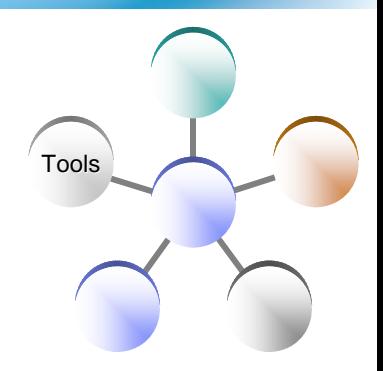

- **Debug entire application regardless of ultimate deployment targets**
	- Transition from debugging JSP's to EGL code to Java to … and back

#### **EGL source debugger**

- **Breakpoints**
- Watch variables
- Change values
- Extends base Eclipse debugger
- **Great debugger = great productivity**

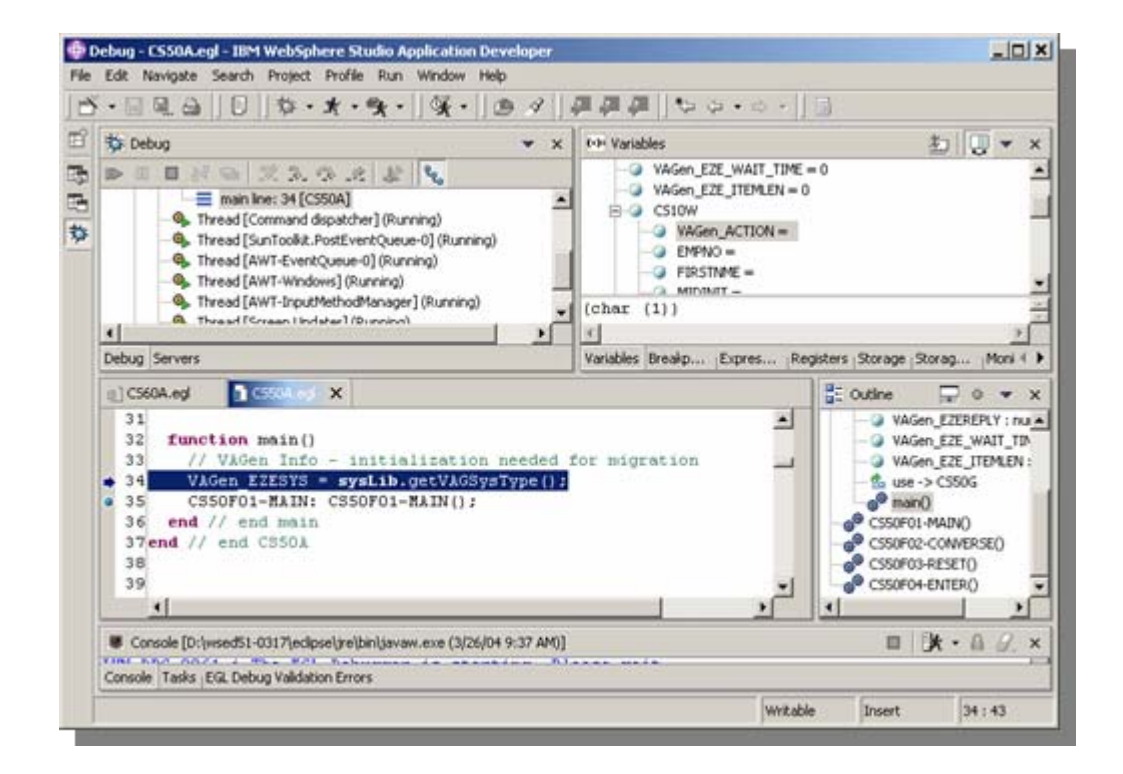

### **The power of Services**  *Built into the language*

- $\mathcal{C}$  **Service part**
	- a generatable part containing code that will be accessed
		- from EGL code by way of a local or TCP/IP connection (*EGL Service*)
		- from any code by way of an HTTP connection (*EGL Web service*).

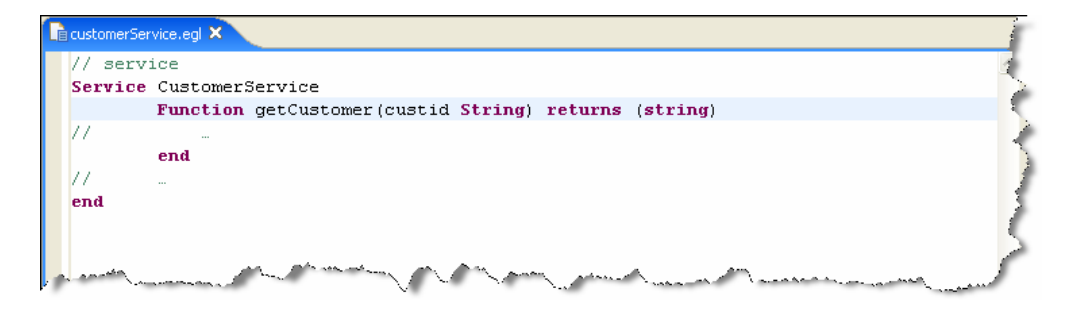

- T. **Interface part**
	- Used to access external services as EGL services or simply to provide separation of concern

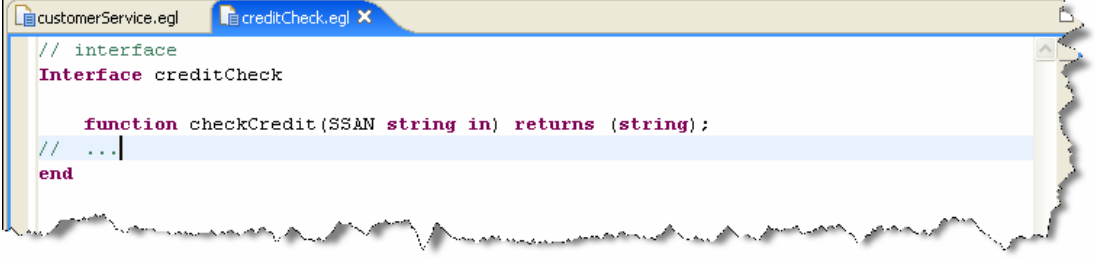

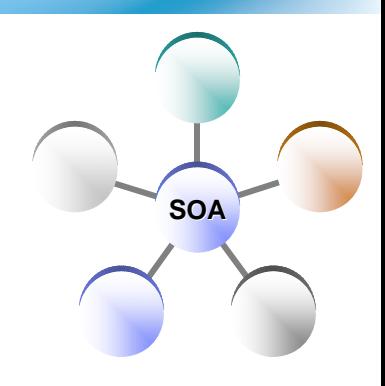

## **The Power of Services**

*EGL in IBM Rational Business Developer: cross platform language for business oriented services development*

#### **At development time…**

- Focus on the business logic
- Implement SOA design elements: services and interfaces
- Leverage existing business developers for new SOA development
- Ignore deployment targets/technology while coding/testing

#### **Leverage external web services…**

- EGL Interfaces
	- represent external web services
	- Are created via import from WSDL
	- **Allow the EGL developer to stay within the** context of the EGL programming model

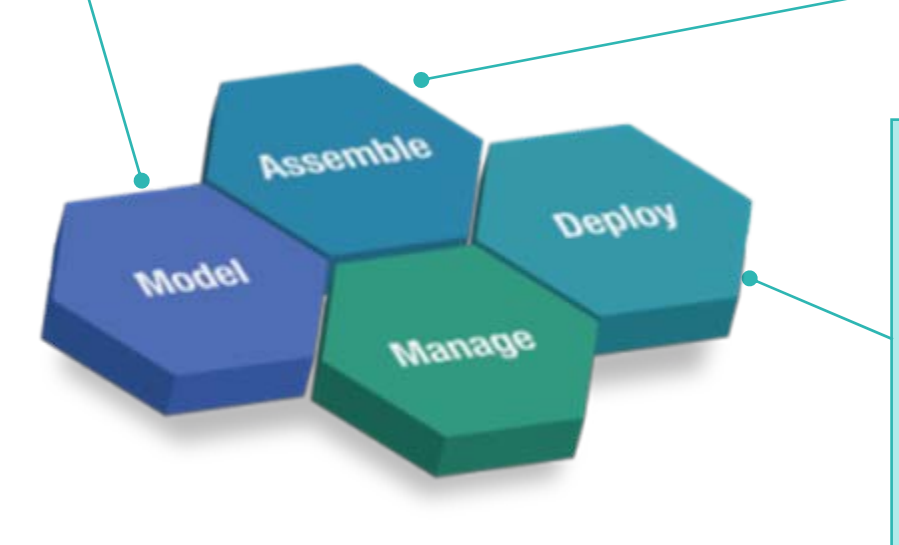

#### **Deploy EGL services…**

#### *To any platform*

- Java to WAS/Tomcat/etc.
- COBOL to CICS, iSeries (1Q 2007)
- COBOL to IMS (2H 2007)

#### *As…*

- A Web service (uses SOAP)
- A private service (uses CICS ECI or TCP)
- Other SOA runtimes when they reach critical mass

## **Rich User Interfaces with EGL**

- L Build end-to-end Web 2.0 quickly with a single language
- П Fully extensible
- П Use a language that is easy to learn
- L Benefit from productive development
- П Use Ajax without any of its complexities
- П Use a rich, extensible widget library
- L Debug web applications in an Eclipse IDE
- П Consume any type of web service

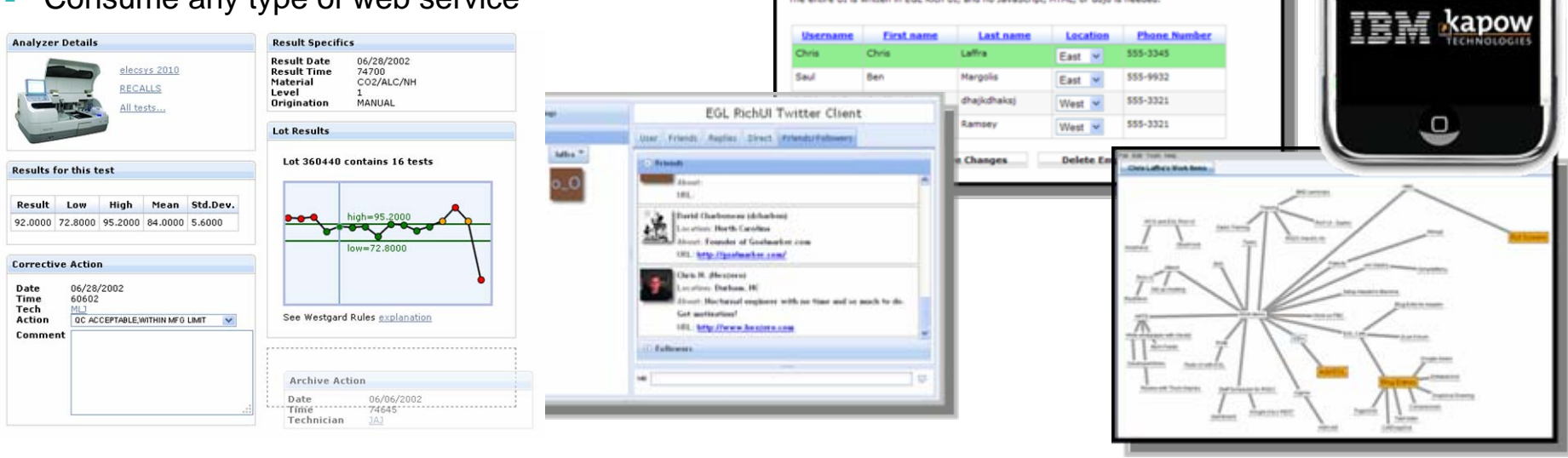

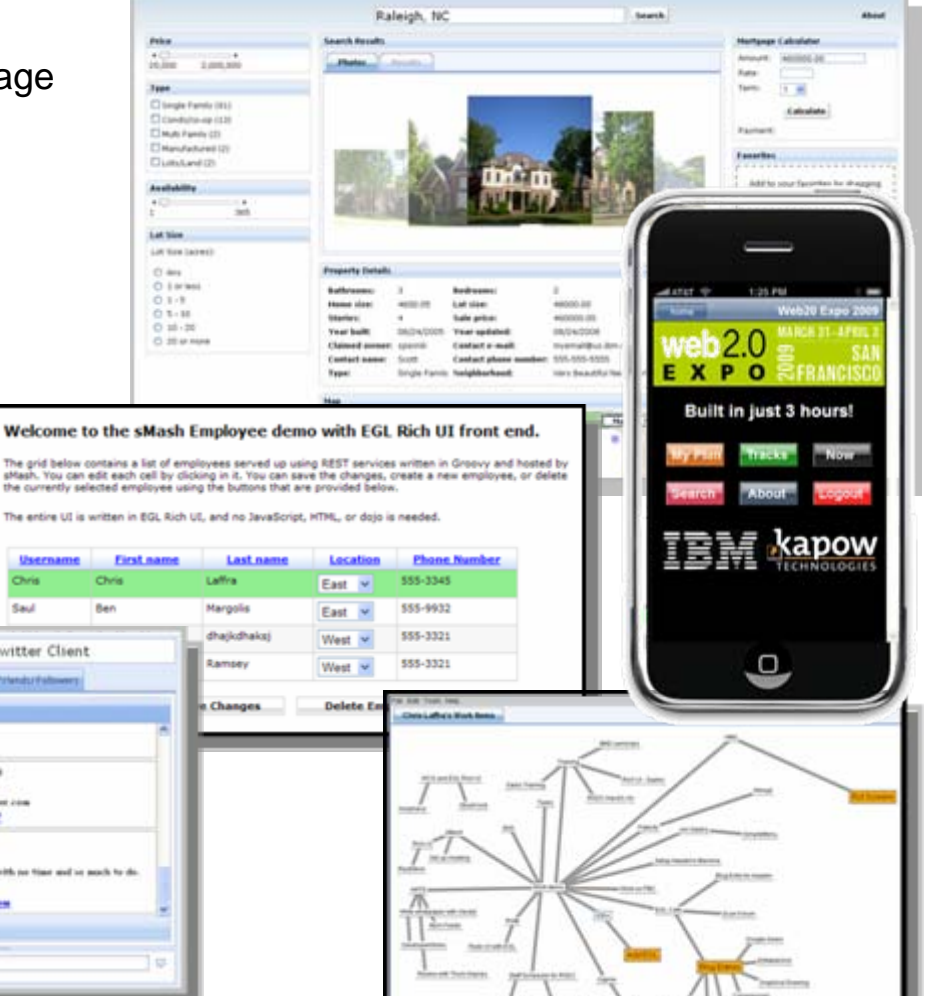

# **Why EGL Rich UI?**

### **Web 2.0 / RIA development is complicated**

- No standard tools or frameworks in place "everybody is building a RIA framework"
- JavaScript is notoriously tedious to code
- Technology has not fundamentally changed people are doing unnatural things
- **IT organizations understand the difficulties in building true multi-tier, crossplatform applications**
	- Difficult to keep up with technology
- **Most solutions today are hybrids of existing Web 1.0 technologies**
	- PHP RIA support is a server-side solution that follows the same Web 1.0 pattern
- **EGL takes a dramatically different approach to Web 2.0 / RIA development**
	- Programming model not based on HTML and traditional Web page construction

# **EGL Rich UI - Open and Extensible**

- **Rich UI based on Web Standards**
	- REST, SOAP, JSON, OpenAjax, Dojo, JavaScript, etc.
- П **Use available frameworks/runtimes**
	- WebSphere IBM i, CICS, IMS, Apache Tomcat
	- JEE, JSF, TUI, BIRT, etc.
- П **UI Libraries at the EGL Café**
	- Download third-party libraries
	- Write your own and upload them
	- Import into the visual editor palette
- П **Rich UI built 100% using standard EGL mechanisms**
	- External types
	- Annotations
- ⊔ **Complete extensible (you are never blocked from doing what you need to do)**

- ⊔ **Plans for open implementation**
	- Allow third parties to extend EGL, develop their own version

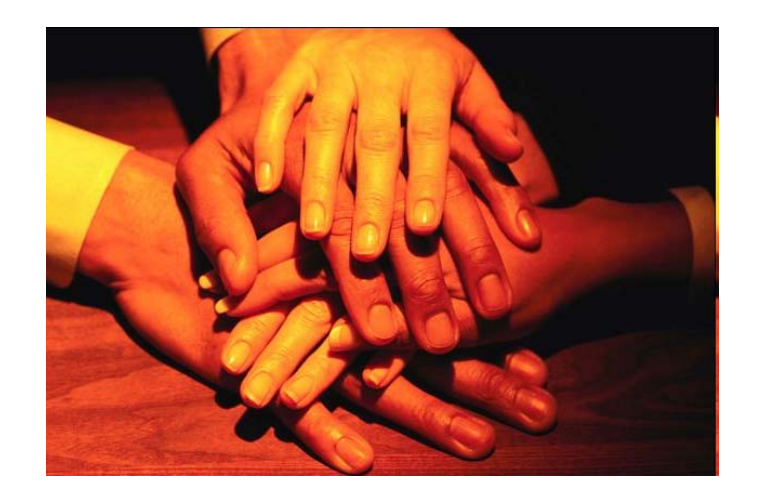

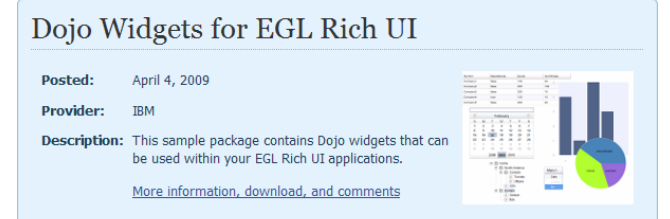

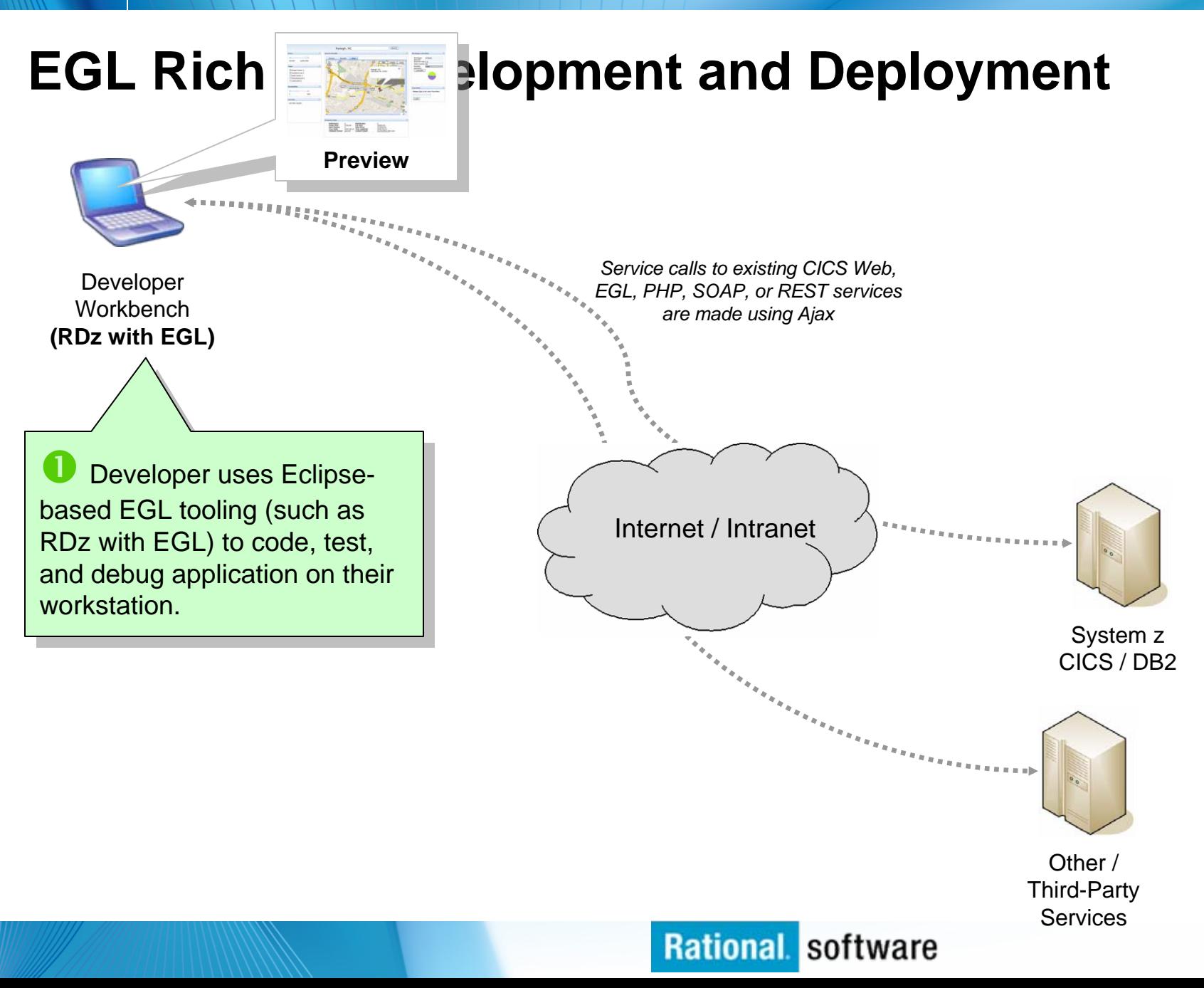

# **EGL Rich UI Development and Deployment**

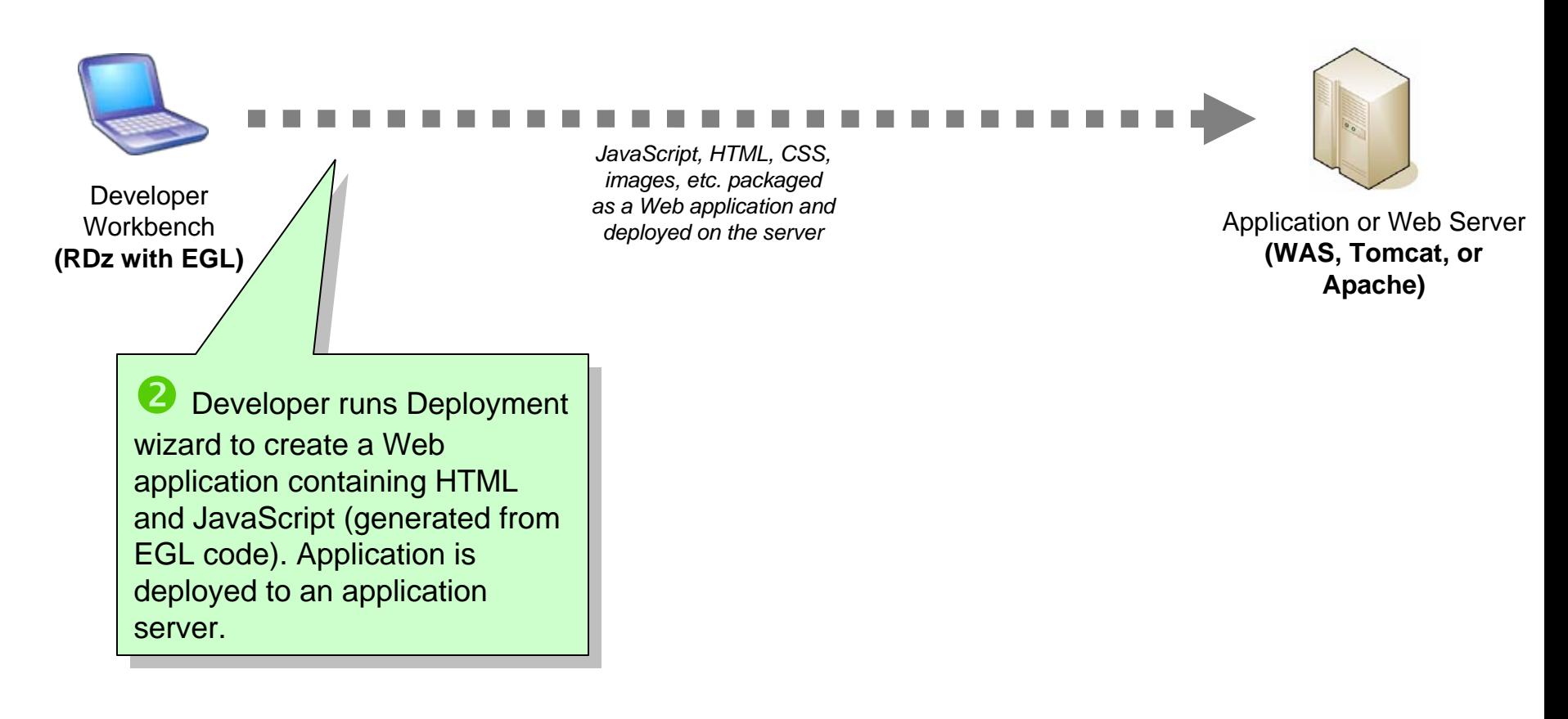

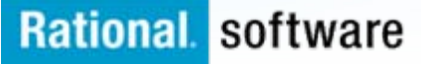

# **EGL Rich UI Development and Deployment**

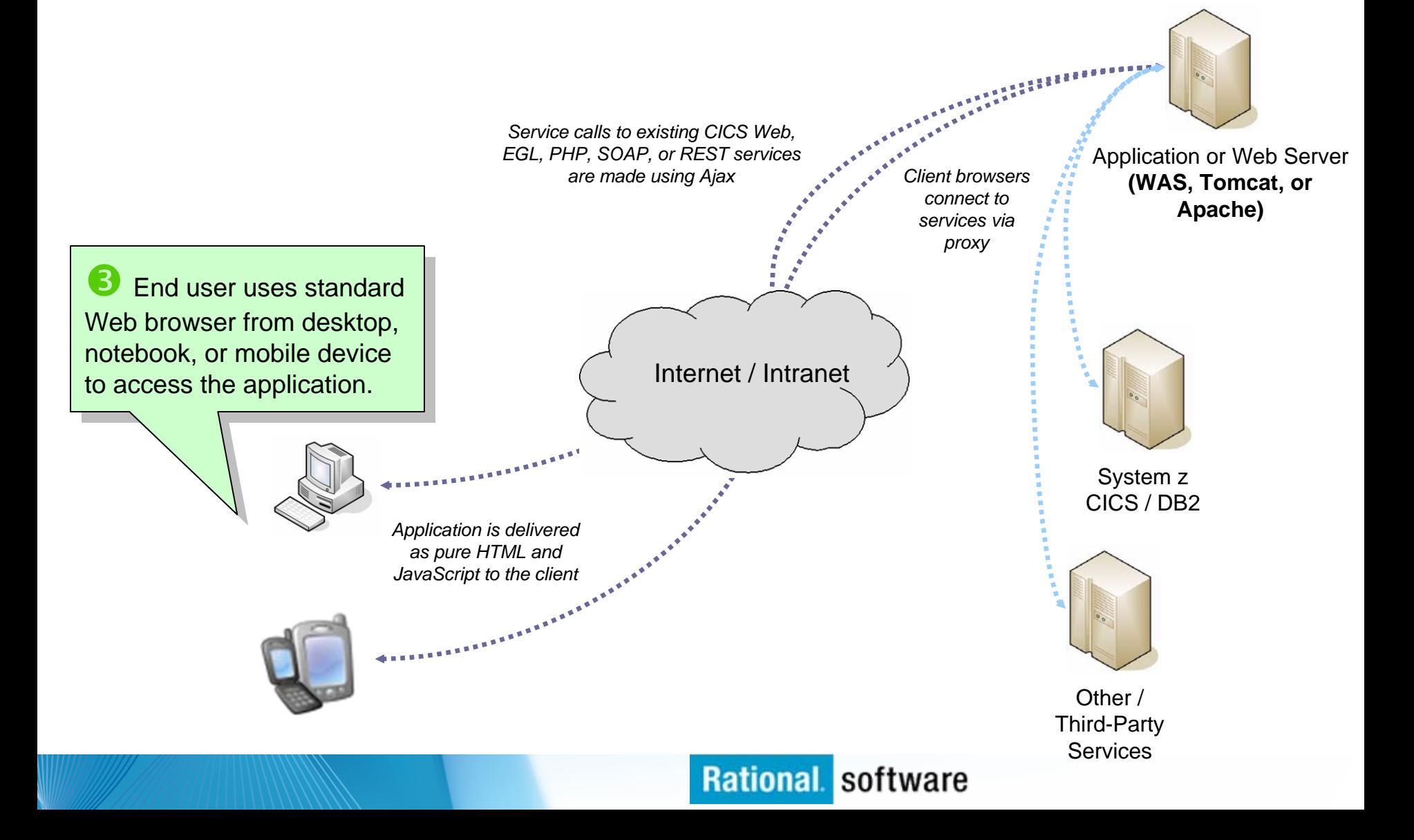

# **EGL in Action (Side-by-Side Comparison)**

#### **EGL Rich UI**

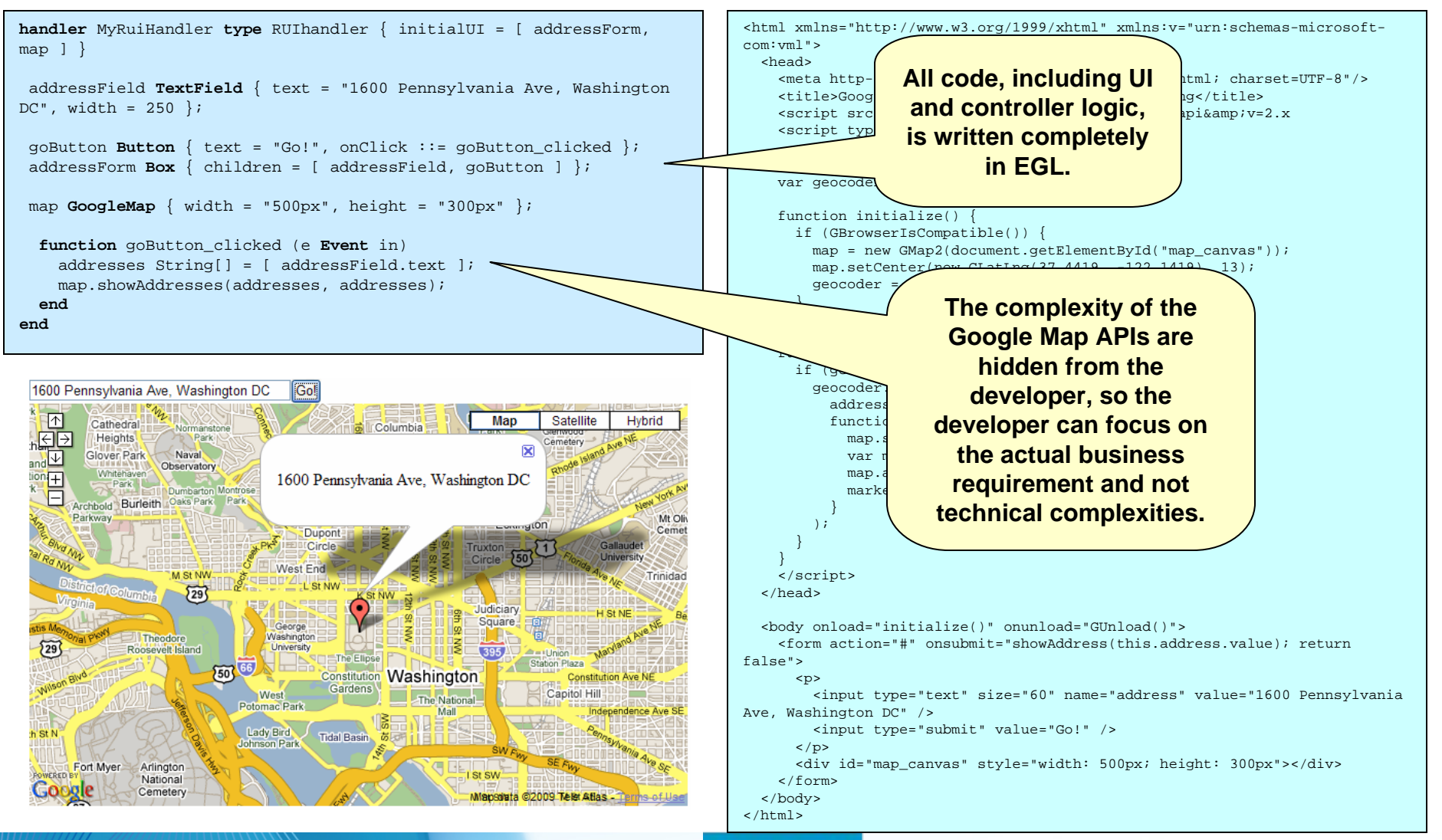

#### **Rational software**

**HTML and JavaScript**

### **RUI Programming – Overview**

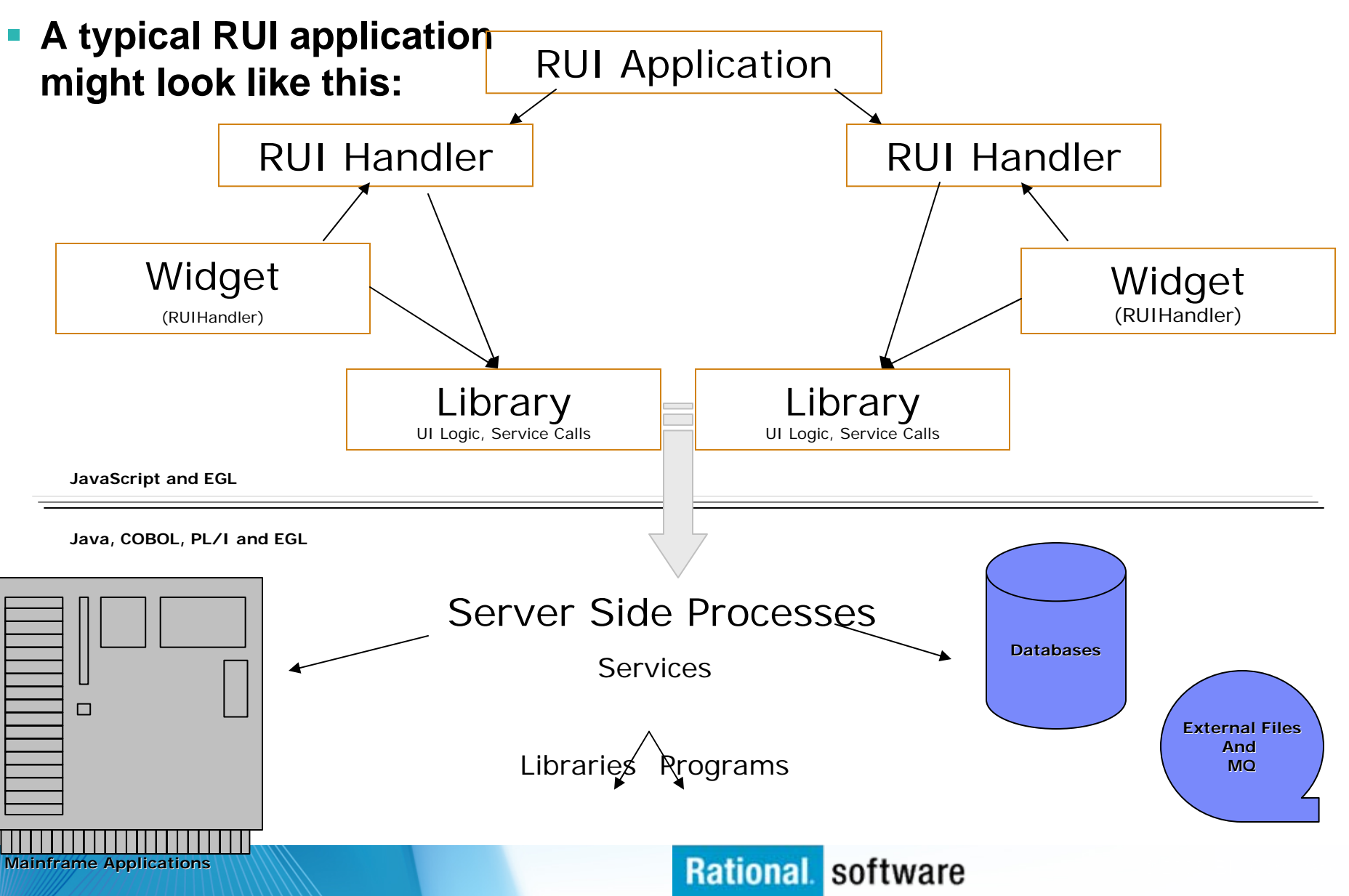

### **Modern Application Development Featuring Web 2.0 for System z**

Real Estate Demo Application Overview

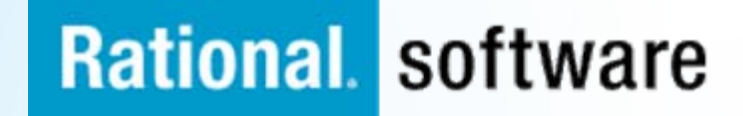

# **Overview**

П We will be working with a sample real estate application that has been created for this seminar. This application shows how existing data and applications can be easily exposed in a new Web 2.0-style application.

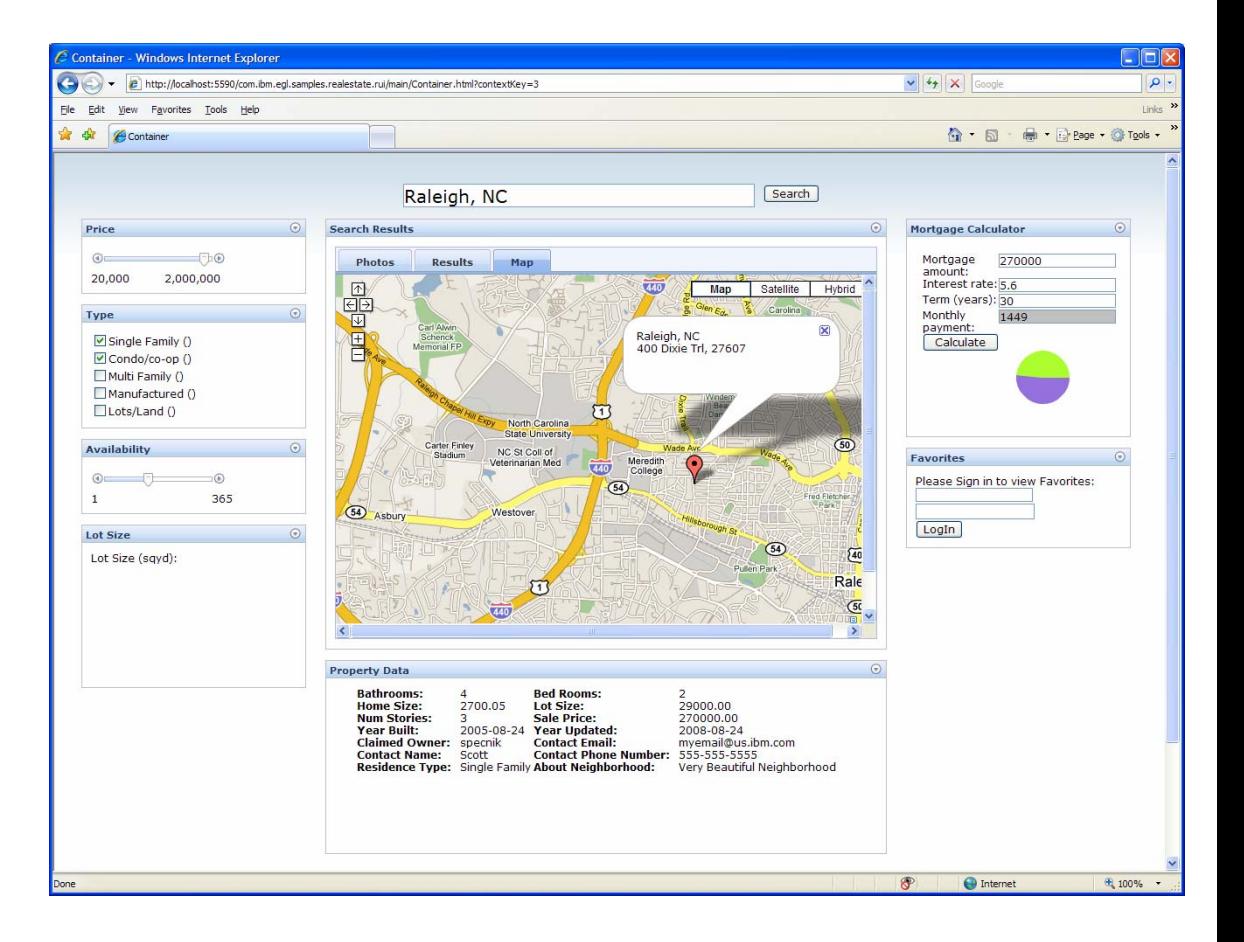

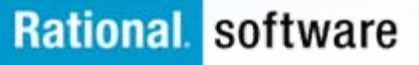

## **Architecture Overview**

### Real Estate Demo Application (least) Raleigh, NC **FET Mortgage Calculator SOAP Web ServiceInvocation** $\begin{tabular}{ll} \textbf{Intheorem:} & \textbf{1} & \textbf{for Aorem:} \\ \textbf{Nmax} & \textbf{Nmin} & \textbf{1} & \textbf{for Aorem:} \\ \textbf{Nmax} & \textbf{Nmin} & \textbf{1} & \textbf{1} & \textbf{for B} \\ \textbf{7} & \textbf{1} & \textbf{1} & \textbf{1} & \textbf{1} & \textbf{1} \\ \textbf{7} & \textbf{1} & \textbf{1} & \textbf{1} & \textbf{1} & \textbf{1} \\ \textbf{7} & \textbf{1} & \textbf{1} & \textbf{1} & \text$ **Data AccessSOAP Web ServiceInvocation**WASw/EGLServices  $\blacksquare$ CICS **Workstation**D<sub>B2</sub>

zserveros.demos.ibm.com

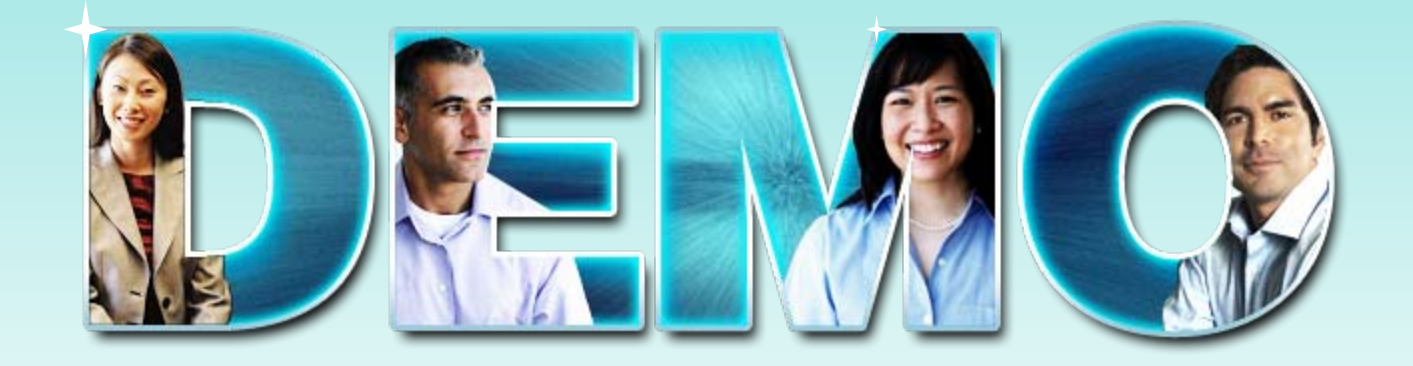

### **Real Estate Demo Application**

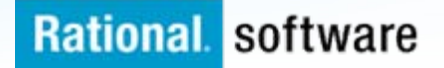

## **Demo Tasks**

Raleigh, NC

#### Real Estate Demo Application

**Geart** 

### **Task 1 - Adding Mortgage Calculator Task 1 - Adding Mortgage Calculator**

- 1. Consume CICS Web service in EGL Rich UI project Rich UI project
- 2. Create EGL interface code so service can be invoked
- 3. Create mortgage calculator UI 3. Create mortgage calculator UI
- 4. Add event listener to call service on  $\overline{\phantom{a}}$ a button click l
- 5. Add Pie chart widget that displays 5. Add Pie chart widget that displays interest and principal over the life of interest and principal over the life of the loan

**The State**<br>**Teacher**<br>Teacher<br>Claimed County 270505 Ext Now<br>27050224 Name Price:<br>28050224 Year Update:<br>19676: Cantact Exter **Mortgage Calculator SOAP Web ServiceInvocationData AccessSOAP Web ServiceInvocationWAS** w/EGL**Services CICS Workstation**D<sub>B2</sub>

zserveros.demos.ibm.com

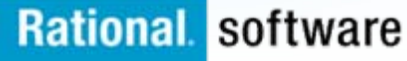

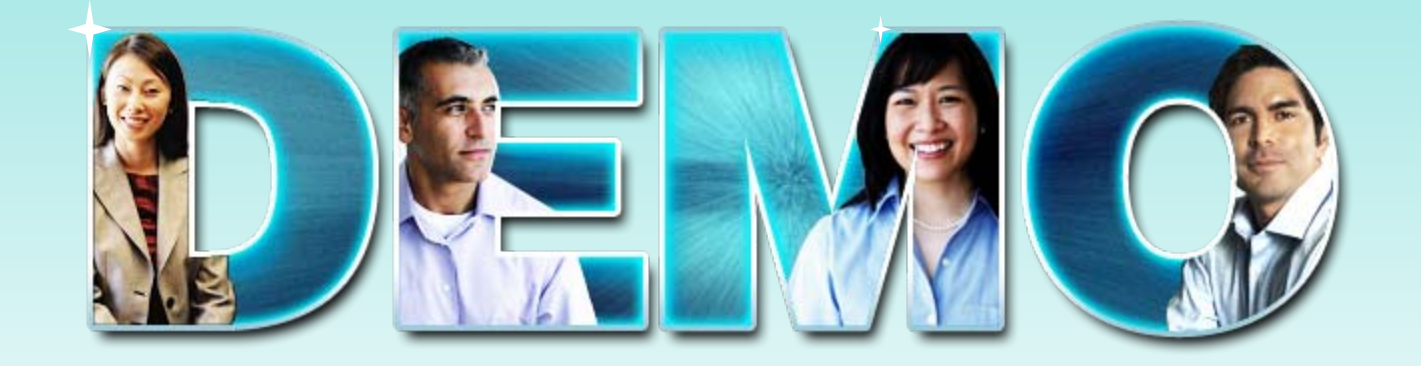

### **EGL Rich UI**

### **Mortgage Calculator, Data Table, and Google Map**

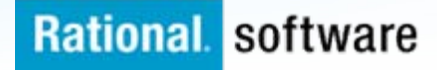

# **EGL Café**

- Online community for EGL developers, partners, and clients
- П Discussion forums
- Gallery of sample applications and widgets
- Presentations, videos, and articles
- П Blogs by IBMers and partners
- Г Success stories
- Become part of the community today! **http://ibm.com/rational/eglcafe**

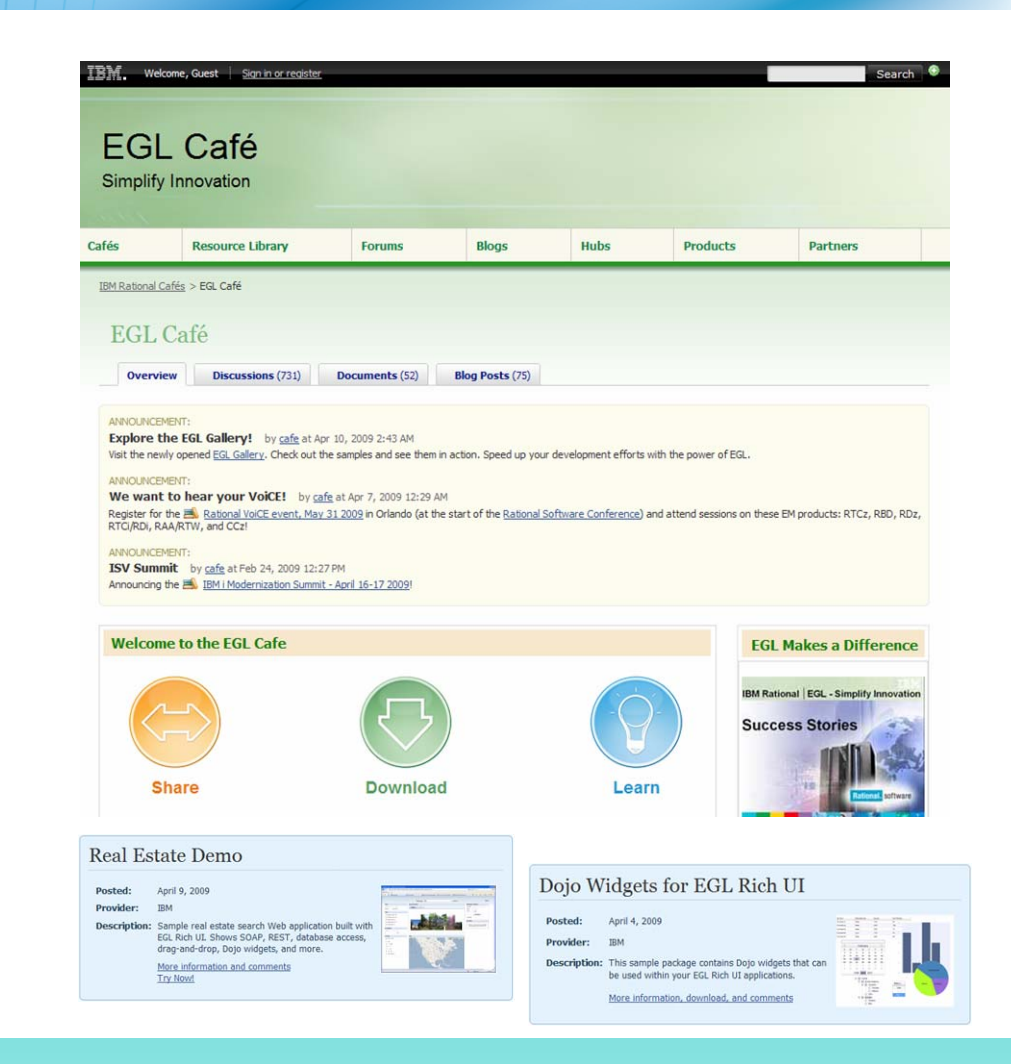

*Resources:* Download, Learn, Presentations, Video/viewlet, Sample Code *Community:* Clients, Partners, Influencers, Press, News and Events *Collaboration:* Blogs, Forums, Tips and Techniques Comments, Ratings *Testimonials:* Case Studies, Celebrations!

# **EGL Distance Learning 2009**

- П Learn EGL in 2 weeks with IBM's no charge (free) remote course.
- ш Explore the emerging cross-platform rapid development environment from IBM that enables you to build Web, Web 2.0, and SOA solutions using EGL.
- ш Discover how quickly you can learn EGL and build state-of-the-art applications, all without getting bogged down in the technical complexities of middleware and runtime platforms.
- u **Week 1:**
	- Foundations of EGL technical workshop
- ш **Week 2:**
	- Web 2.0 development with EGL Rich UI technical workshop

### **2009 Dates**

٠ May 4

**Rational software** 

- ٠ June 15
- Ľ, July 27 (part 2 only)
- ×, September 14
- $\overline{\phantom{a}}$ November 30

2 hours of instruction per day

3 - 5 hours of independent hands-on per day

### **Register now!**

[http://www.ibm.com/software/rational/cafe/docs/DOC-3004](http://www-949.ibm.com/software/rational/cafe/docs/DOC-3004)

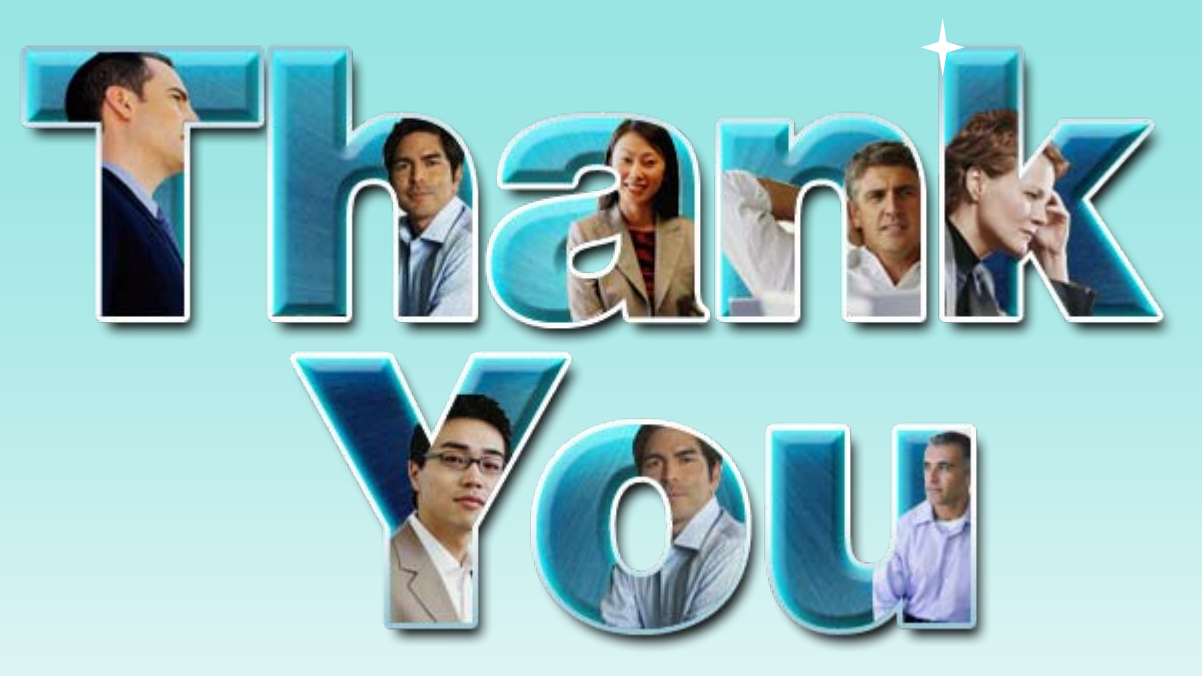

#### Learn more at: IBM Enterprise Modernization Solution (http://www.ibm.com/software/info/developer/solutions/em/)

- Г [IBM Rational software](http://www.ibm.com/software/rational)(http://www.ibm.com/software/rational/)
- Г [IBM Rational Software Delivery Platform](http://www-306.ibm.com/software/info/developer/index.jsp) (http://www.ibm.com/software/info/developer/index.html)
- Г [Process and portfolio management](http://www-306.ibm.com/software/rational/offerings/lifecycle.html)

(http://www.ibm.com/software/rational/offerings/ppm/)

Г [Change and release management](http://www-306.ibm.com/software/rational/offerings/scm.html)

(http://www.ibm.com/software/rational/offerings/crm/)

**© Copyright IBM Corporation 2008. All rights reserved.** The information contained in these materials is provided for informational purposes only, and is provided AS IS without warranty of any kind, express or implied. IBM shall not be responsible for any damages arising out of the use of, or otherwise related to, these materials. Nothing contained in these materials is intended to, nor shall have the effect of, creating any warranties or representations from IBM or its suppliers or licensors, or altering the terms and conditions of the applicable license agreement governing the use of IBM software. References in these materials to IBM products, programs, or services do not imply that they will be available in all countries in which IBM operates. Product release dates and/or capabilities referenced in these materials may change at any time at IBM's sole discretion based on market opportunities or other factors, and are not intended to be a commitment to future product or feature availability in any way. IBM, the IBM logo, Rational, the Rational logo, and other IBM products and services are trademarks of the International Business Machines Corporation, in the United States, other countries or both. Other company, product, or service names may be trademarks or service marks of others.

## Other links for information and learning

# (http://www.ibm.com/software/rational/offerings/quality/)

[Architecture management](http://www-306.ibm.com/software/rational/offerings/design.html) 

(http://www.ibm.com/software/rational/offerings/architecture/) [Rational trial downloads](http://www.ibm.com/developerworks/rational/downloads/?S_TACT=105AGX23&S_CMP=RCD) 

(http://www.ibm.com/developerworks/rational/downloads/?S\_TACT=105AGX 23&S\_CMP=RCD)

[Leading Innovation Web site](http://www-306.ibm.com/software/rational/leadership/leaders/) 

(http://www.ibm.com/software/rational/leadership/leaders/)

### [developerWorks Rational](http://www.ibm.com/developerworks/rational) (http://www.ibm.com/developerworks/rational) [IBM Rational Business Partners](http://www-306.ibm.com/software/rational/partners/)

### (http://www.ibm.com/software/rational/partners/)

**© Copyright IBM Corporation 2008. All rights reserved.** The information contained in these materials is provided for informational purposes only, and is provided AS IS without warranty of any kind, express or implied. IBM shall not be responsible for any damages arising out of the use of, or otherwise related to, these materials. Nothing contained in these materials is intended to, nor shall have the effect of, creating any warranties or representations from IBM or its suppliers or licensors, or altering the terms and conditions of the applicable license agreement governing the use of IBM software. References in these materials to IBM products, programs, or services do not imply that they will be available in all countries in which IBM operates. Product release dates and/or capabilities referenced in these materials may change at any time at IBM's sole discretion based on market opportunities or other factors, and are not intended to be a commitment to future product or feature availability in any way. IBM, the IBM logo, Rational, the Rational logo, and other IBM products and services are trademarks of the International Business Machines Corporation, in the United States, other countries or both. Other company, product, or service names may be trademarks or service marks of others.

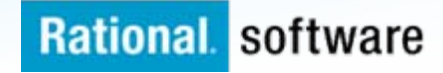